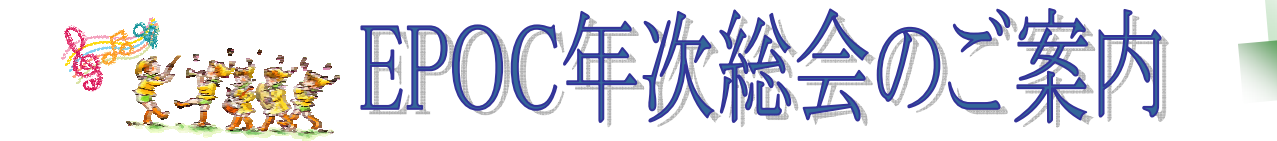

Page 3

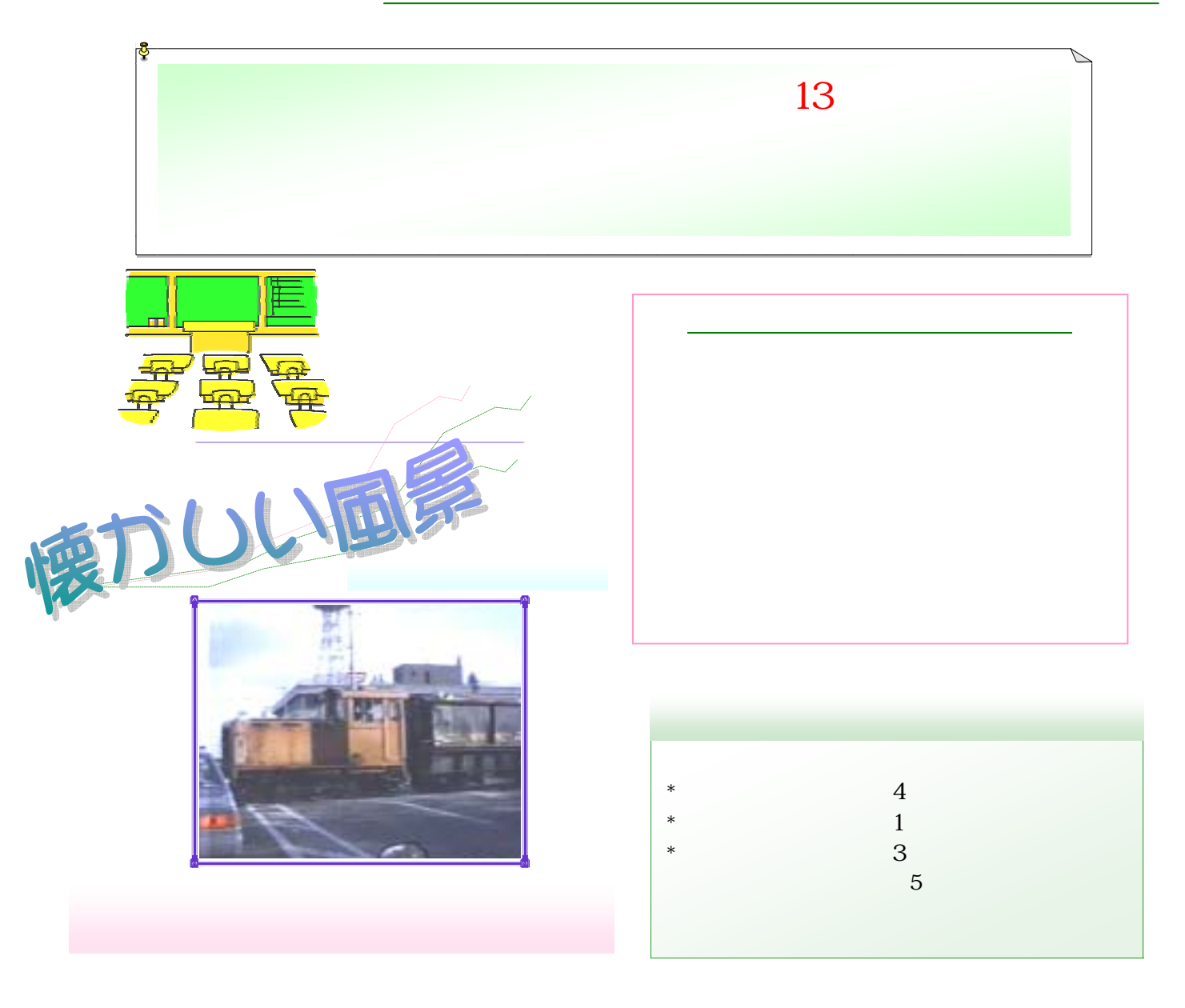

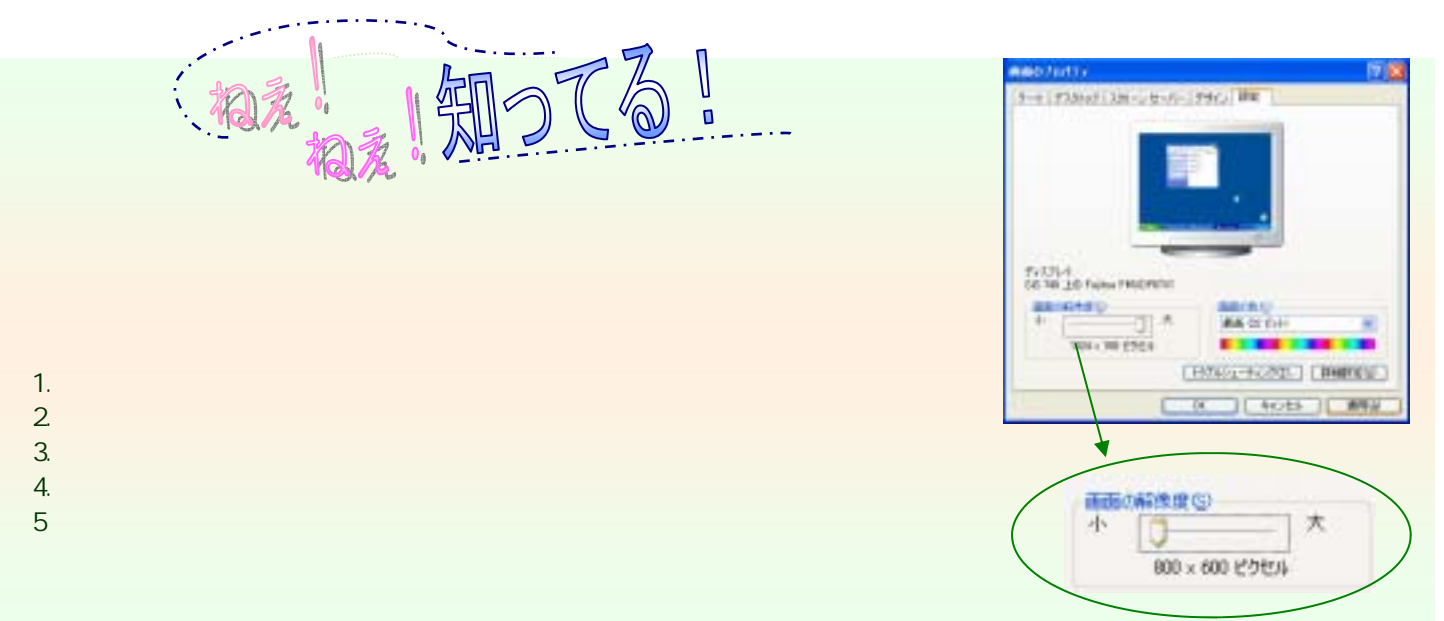